1. input-komennon avulla käyttäjältä voidaan pyytää syötettä ohjelman ajon aikana. Oletuksena input haluaa jonkin luvun. Kirjoita editoriin seuraava esimerkki (tallenna vaikka nimellä 'input\_luku.m'):

```
luku = input('Anna jokin luku: ');
nelio = luku^2;
disp(['Antamasi luvun ', num2str(luku), ' neliö on ', num2str(nelio)]);
```
2. Parametrin 's' avulla input ottaa vastaan merkkijonon. Kokeile seuraavaa esimerkkiä:

```
teksti = input('Kirjoita jotain: ','s');
disp(['Mitä oikein ajattelit, kun kirjoitit "', teksti, '"?']);
```
- 3. Matlab tietää myös päivämäärän ja kellonajan. Kokeile seuraavat esimerkit:
	- » clock
	- » today
	- » datevec(today)
	- $\ast$  datestr(1)
	- » datestr(today)
	- » datestr(today+365,'dd.mm.yyyy')
	- » datenum('12/6/1917')
	- » datenum('06.12.1917','dd.mm.yyyy')
- 4. Kirjoita Matlab-ohjelma esim. nimeltä 'kysy\_nimi\_ja\_dob.m' (DoB = Date of Birth), joka ensin kysyy käyttäjältä tämän nimeä ja seuraavaksi syntymäaikaa muodossa 'dd.mm.yyyy'. Ohjelma laskee käyttäjän iän päivinä tämänhetkisen päivämäärän ja käyttäjän syntymäpäivän erotuksena ('help datenum' ja 'help today') ja muuttaa iän vuosiksi (desimaalilukuna) oletuksella, että vuodessa on 365 päivää. Ohjelma tulostaa viestin:

"Terve nimi! Olet tänään paivat päivää eli vuodet vuotta vanha."

Muuttujan nimi tilalle siis tulostuu käyttäjän syöttämä nimi ja paivat ja vuodet tilalle käyttäjän laskettu ikä päivinä/vuosina.

5. Perehdy while-silmukan toimintaan seuraavien esimerkkien avulla. Mikä on oleellisin ero for-silmukkaan?

```
(a) a = 1;
   while a \leq 10
       disp(a)
       a = a + 1;end
(b) while 1 % Eli ehto toteutuu aina, ts. päättymätön silmukka
       luku = input('Anna luku: ');
       if luku == 5break % "murtaudutaan" ulos silmukasta
       end
   end
   disp('Jo riittää.')
```
## 6. \*\*\* Haastava \*\*\*

Kirjoita Matlab-ohjelma 'Tuplaus.m', joka vastaa Pokeri-peliautomaatin voiton tuplausta. Pelaajalla on aluksi rahaa 1 euro. Pelaaja yrittää tuplata voittonsa arvaamalla, onko koneen arpoma kortti pieni (1- 6) vai suuri (8-13). Jos pelaaja arvaa oikein, hänen rahansa kaksinkertaistuvat, ja hän pääsee uudelle kierrokselle. Jos pelaaja arvaa väärin, tai koneen arpoma kortti on 7, pelaaja menettää kaikki rahansa, ja peli loppuu. Jokaisen kierroksen alussa pelaajalta kysytään syötettä, onko kortti pieni vai suuri, vai haluaako pelaaja lopettaa pelin (voiton maksu). Peli jatkuu, kunnes pelaaja arvaa väärin ja menettää rahansa, tai lopettaa pelin, jolloin hän saa pitää voittamansa rahat (Ohjelma tietysti kertoo, paljonko pelaaja voitti).

Ohje: Pyydä syöte käyttäjältä numerona, esim. numero 1 vastaa pientä korttia ja numero 2 suurta. Voiton maksu tapahtuu syöttämällä esim. numero 3.

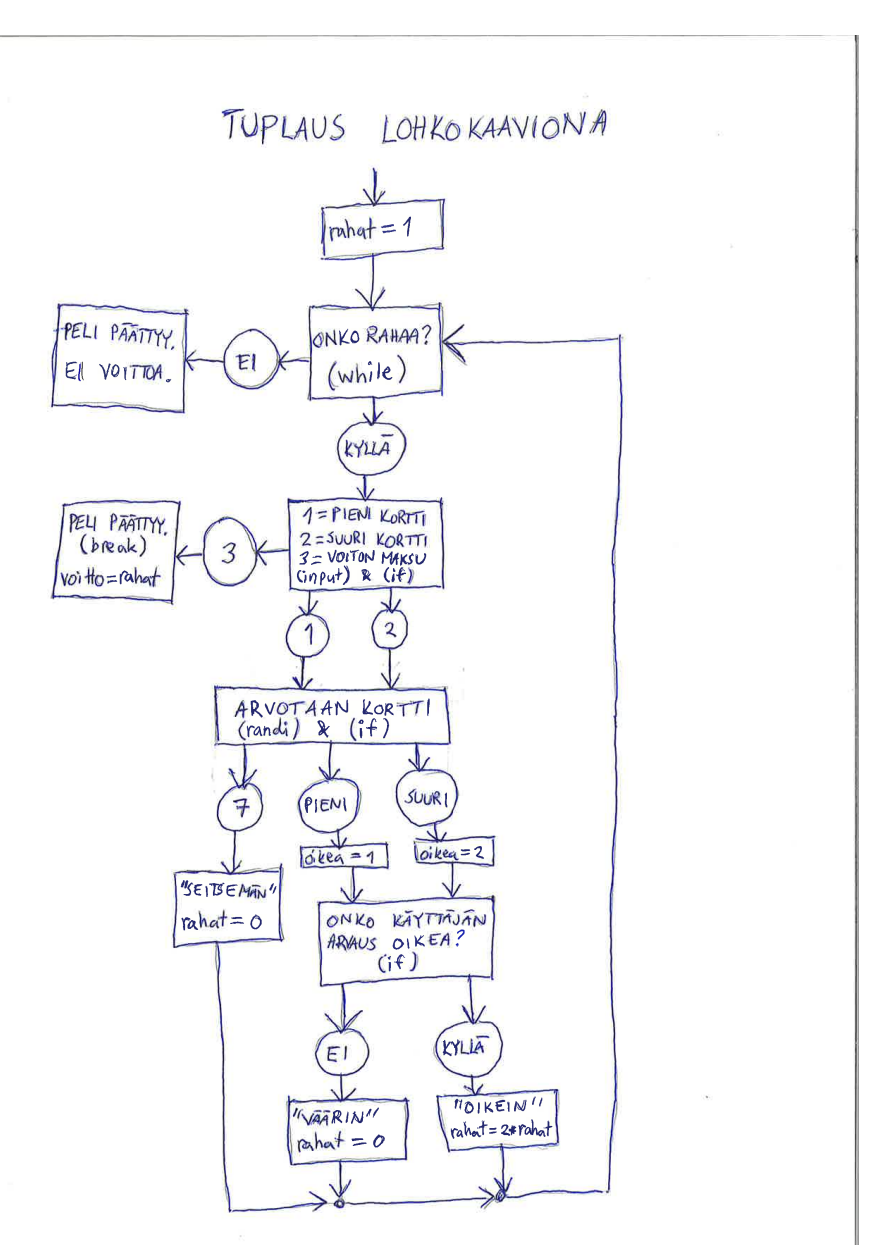